## **CARMEL CONVENT SR SEC SCHOOL, RATANPUR ,BHOPAL ACADEMIC PLAN :2023-24**

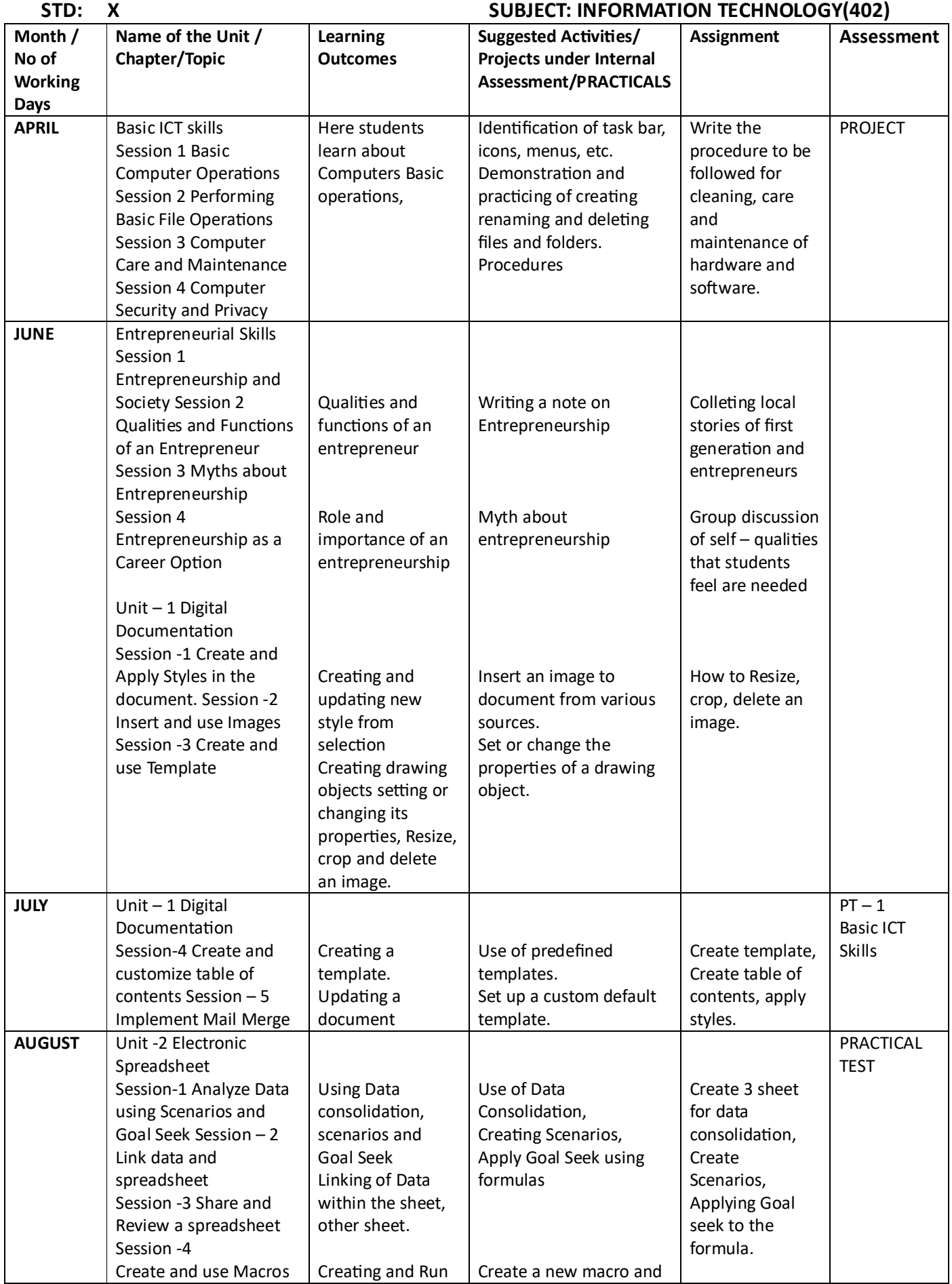

# **CARMEL CONVENT SR SEC SCHOOL, RATANPUR ,BHOPAL ACADEMIC PLAN :2023-24**

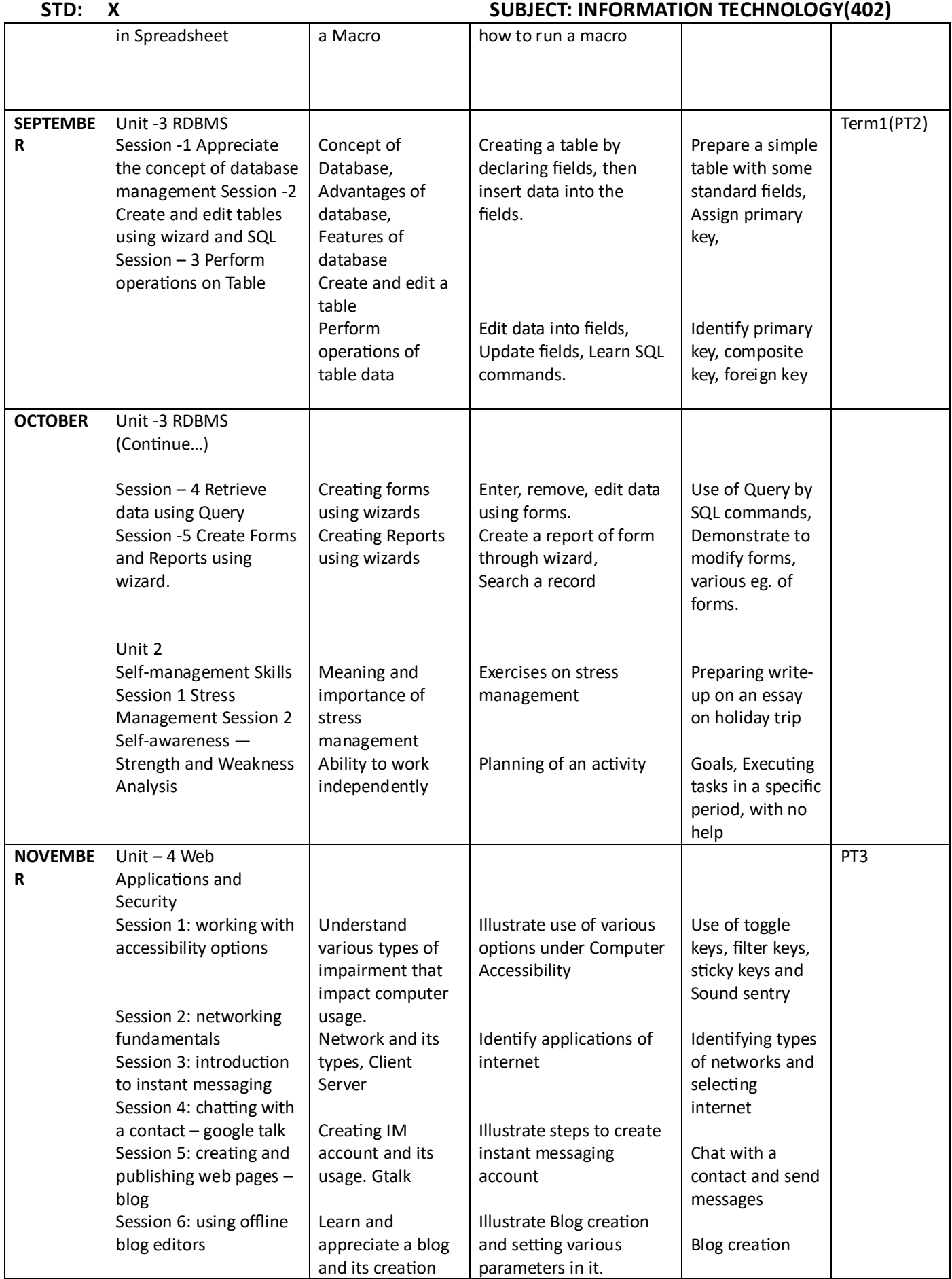

## **CARMEL CONVENT SR SEC SCHOOL, RATANPUR ,BHOPAL ACADEMIC PLAN :2023-24**

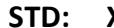

#### **SUBJECT:** INFORMATION TECHNOLOGY(402)

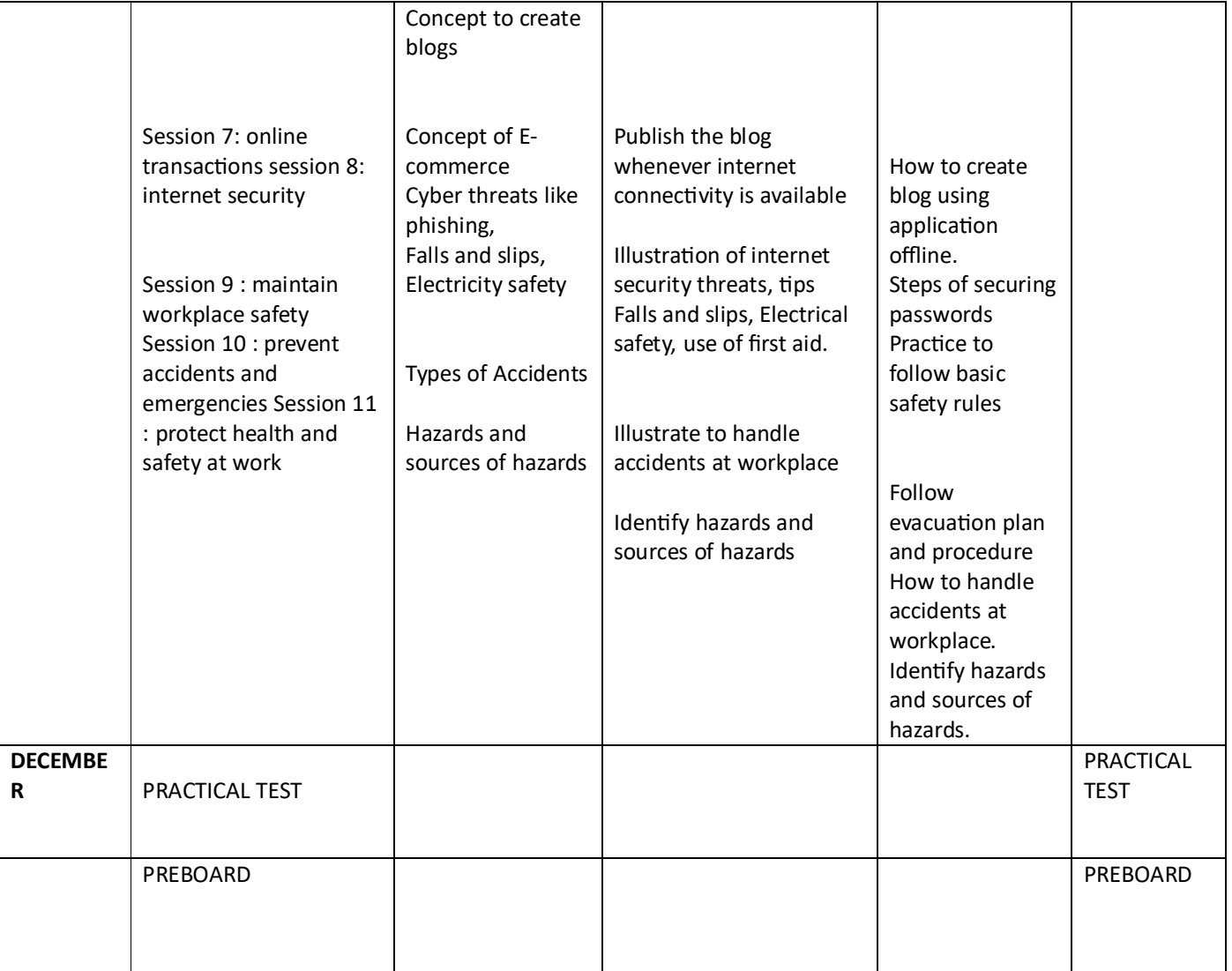

#### NAME OF THE SUBJECT TEACHER: PRAVEEN KUMAR AGRAWAL

SIGNATURE OF THE SUBJECT CO-ORDINATOR: